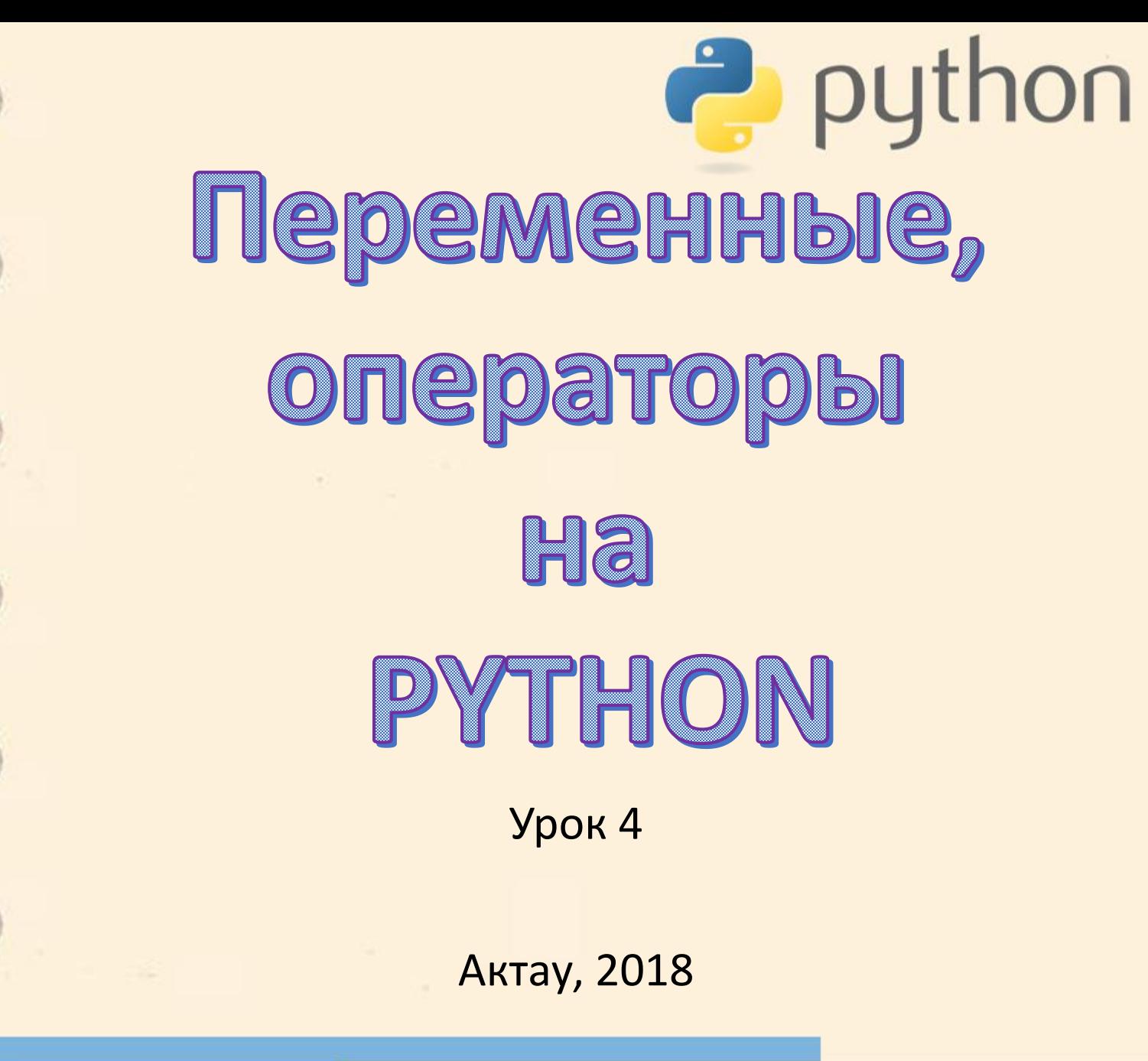

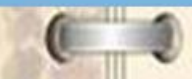

# python Переменные

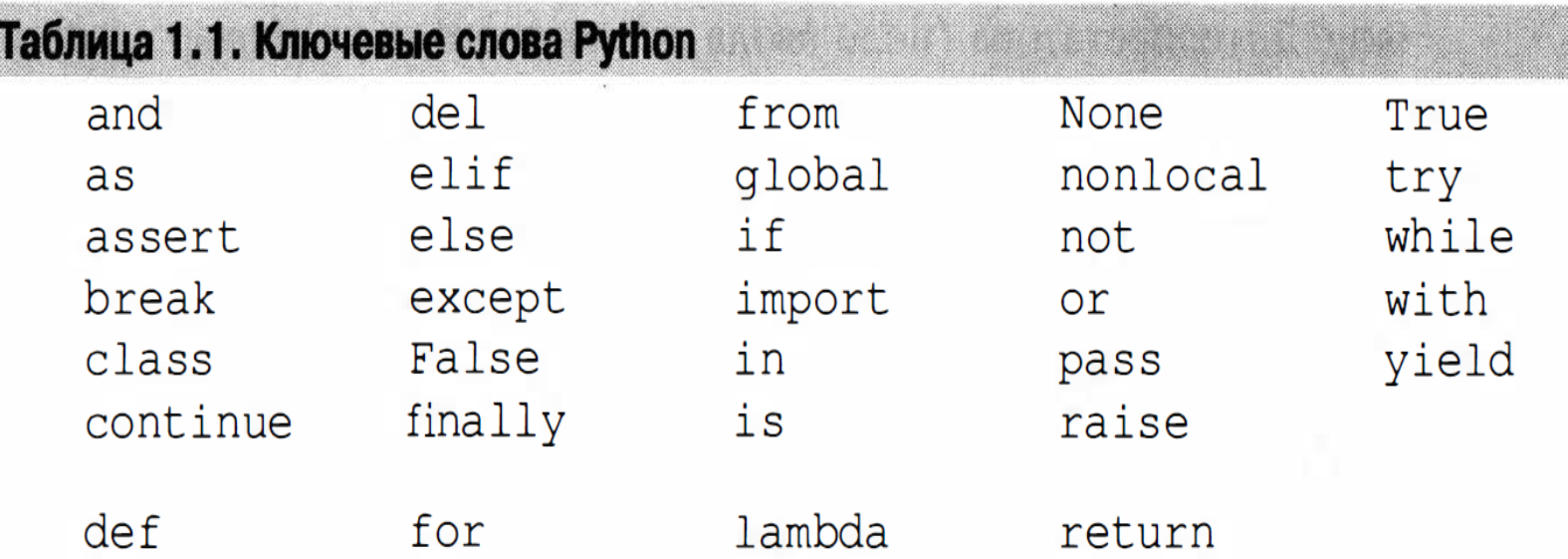

Ключевые слова не могут быть модифицированы, и попытка использовать переменную с соответствующим именем приведет к ошибке.

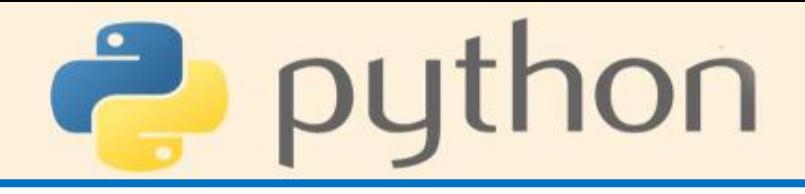

### Таблица 1.2. Встроенные идентификаторы Python

ArithmeticError SyntaxError AssertionError SyntaxWarning AttributeError SystemError BaseException SystemExit BlockingIOError TabError BrokenPipeError TimeoutError BufferError True BytesWarning TypeError ChildProcessError UnboundLocalError ConnectionAbortedError UnicodeDecodeError ConnectionError UnicodeEncodeError ConnectionRefusedError UnicodeError UnicodeTranslateError ConnectionResetError DeprecationWarning UnicodeWarning EOFError UserWarning Ellipsis ValueError

float format frozenset getattr globals hasattr hash help hex id input int isinstance issubclass iter len

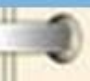

EnvironmentError Exception False FileExistsError FileNotFoundError FloatingPointError FutureWarning GeneratorExit **IOError** ImportError ImportWarning IndentationError IndexError InterruptedError IsADirectoryError KeyError KeyboardInterrupt LookupError MemoryError NameError None NotADirectoryError NotImplemented NotImplementedError OSError OverflowError PendingDeprecationWarning PermissionError ProcessLookupError ReferenceError ResourceWarning RuntimeError RuntimeWarning

Warning license WindowsError list ZeroDivisionError locals build class map debug max  $doc$ memoryview import min loader next object name package oct abs open  $a11$ ord **DOM** any ascii print bin property quit bool bytearray range bytes repr callable reversed  $chr$ round classmethod set compile setattr complex slice copyright sorted staticmethod credits delattr str dict sum dir super divmod tuple enumerate type eval vars zip exec exit filter

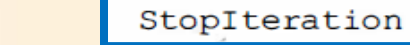

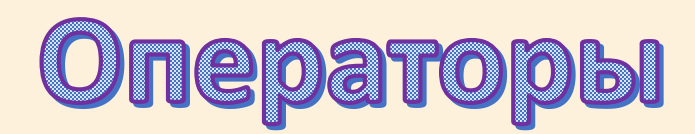

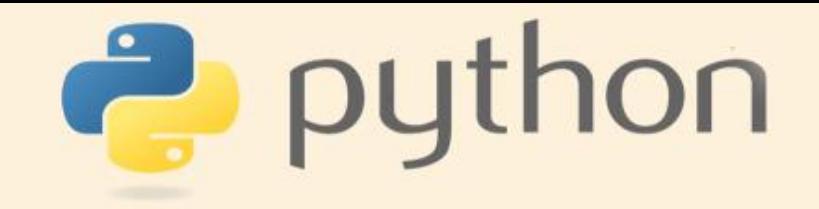

Обычно выделяют четыре группы операторов:

- арифметические;
- побитовые;
- операторы сравнения;
- логические операторы.

Арифметические операторы предназначены в первую очередь для выполнения арифметических вычислений. В таблице 1.3 перечислены и кратко описаны основные арифметические операторы языка Python.

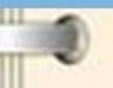

# python Арифметические операторы

### Таблица 1.3. Арифметические операторы

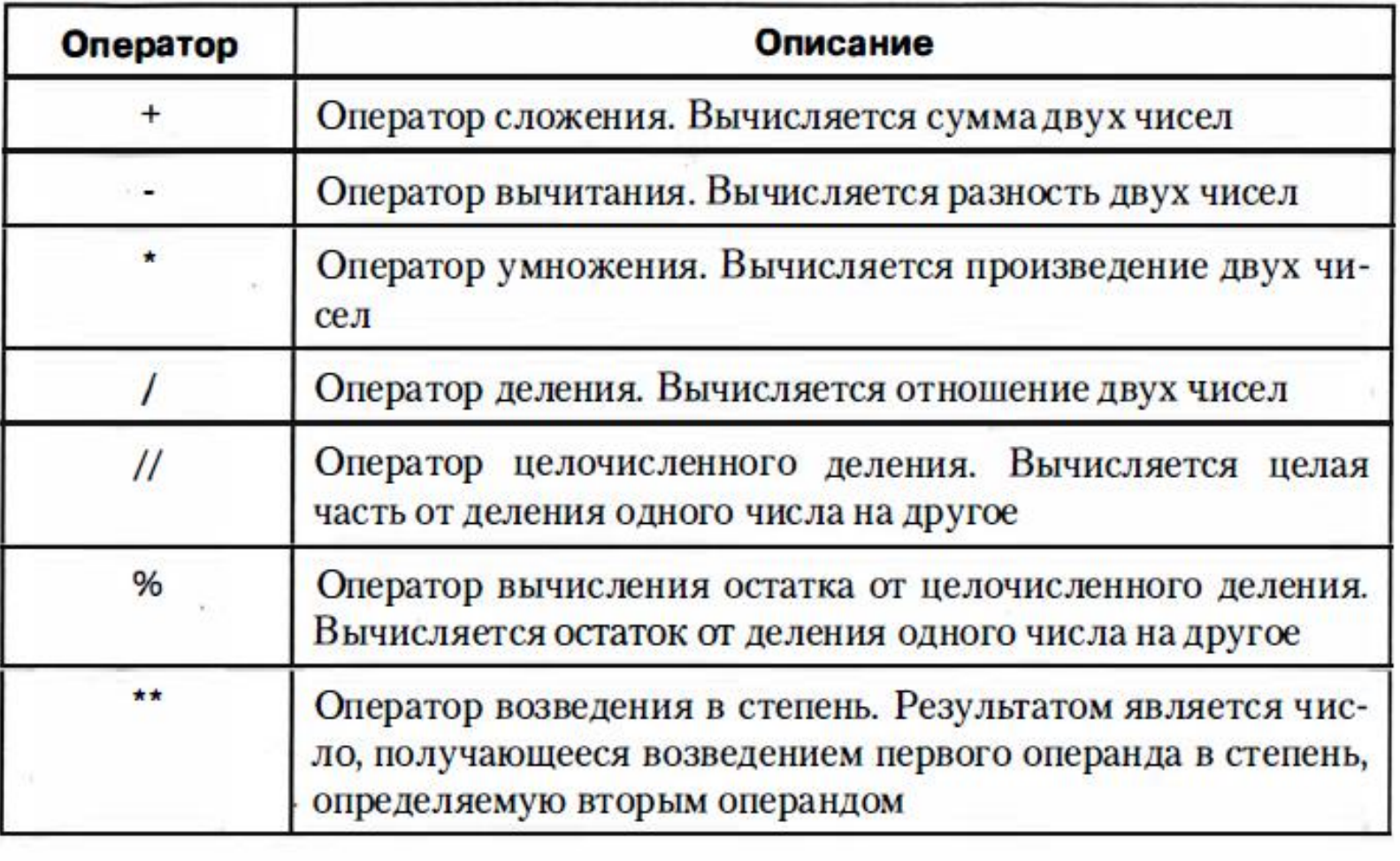

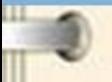

## python Арифметические операторы

### Листинг 1.2. Арифметические операторы

 $a = (5+2) *2 - 3 *2 + P$ esynbrar 43 # Результат 3.5  $b = 6 - 5/2$  $c=10//4+10%3$  # Результат 3 # Результаты вычислений выводим на экран print ("Результаты вычислений:") print (a, b, c)

Результат выполнения этого программного кода представлен ниже:

Результат выполнения программы (из листинга 1.2)

```
Результаты вычислений:
43 3.5 3
```
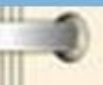

Воспользуемся функцией eval ( ) , которая

позволяет вычислять выражения, заданные в текстовом формате.

#### Листинг 1.3. Использование функции eval ()

а="(5+2)\*\*2-3\*2" # Текстовое значение b="6-5/2" # Текстовое значение с="10//4+10%3" # Текстовое значение # Результаты вычислений выводим на экран. # Для "вычисления" текстовых выражений # используем функцию eval() print ("Результатывычислений:")  $print(a++$  =",  $eval(a)$ )  $print(b+" =", eval(b))$  $print(c++ =", eval(c))$ 

В результате выполнения этого программного кода

Результат выполнения программы (из листинга 1.3)

Результаты вычислений:  $(5+2)**2-3*2 = 43$  $6 - 5/2 = 3.5$  $10//4+10%3 = 3$ 

#### Таблица 1.4. Побитовые операторы

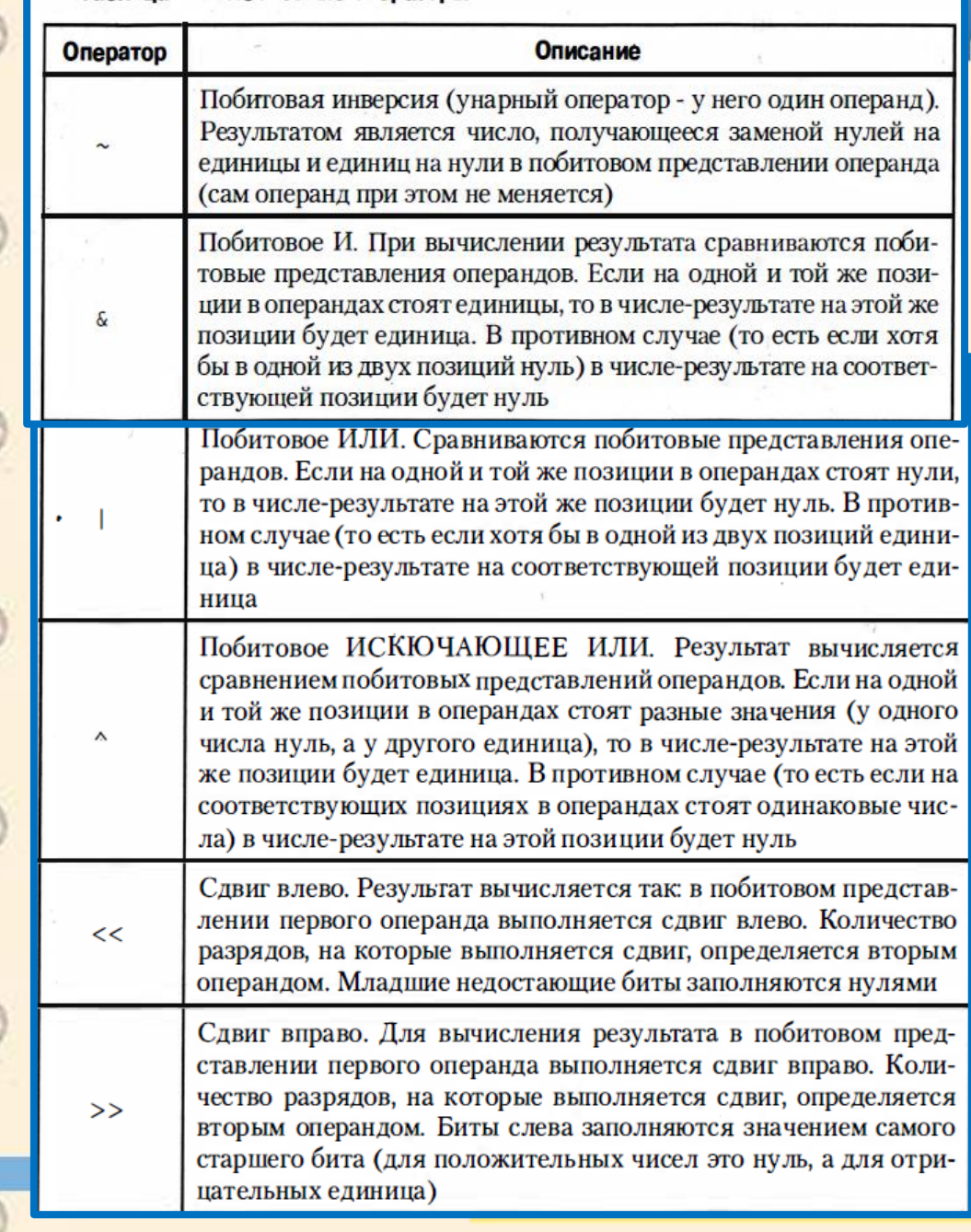

# python Побитовые **операторы**

 $\bullet$ 

## python Побитовые операторы

### Листинг 1.4. Побитовые операторы

```
a=70>>3b = \sim ac = a < 1print(a, b, c)print (7| 3, 7&3, 7^3)
```
Результат выполнения этого программного кода такой:

Результат выполнения программы (из листинга 1.4)

 $8 - 916$ 7 3 4

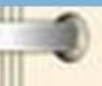

# puthon

На всякий случай приведем пояснения относительно результатов выполнения программного кода. Результат выражения 70>>3 - это число, получаемое сдвигом битового представления числа 70 на 3 позиции вправо (с потерей младших битов). Двоичный код для числа 70 имеет вид 00...0001000110 (три бита, которые "пропадают" после сдвига вправо, выделены жирным шрифтом). После сдвига на 3 позиции вправо получаем 00...0000001000. Это код числа 8. Такой же результат можно было получить проще, если вспомнить, что сдвиг вправо на одну позицию эквивалентен целочисленному делению (делению без остатка) на число 2. Если 70 трижды поделить без остатка на 2, получим 8 (35 после первого деления, 17 после второго деления, и 8 после третьего деления).

Далее, если применить побитовое инвертирование к числу 00...0000001000 (значение переменной а), получим бинарный код 11. 11111110111, который соответствует отрицательному числу -9. Желающие могут выполнить проверку самостоятельно, однако если вспомнить, что результатом операции  $\sim$ а+1 является код для значения -а (в данном случае это -8), то несложно догадаться, что ~а соответствует значению -а-1 (то есть в данном случае это -9).

Значение выражения a<<1 получаем сдвигом бинарного кода для значения переменной а на одну позицию вправо с заполнением младшего бита нулем (соответствует умножению значения переменной а на 2). Поскольку значение переменной а равно 8, то значение выражения a<<1 равняется 16.

В следующих выражениях используются числа 7 (бинарный код 00...000111) и 3 (бинарный код 00..000011). Для побитовых операций | (или),  $\alpha$ (и),  $\gamma$ (исключающее или) получаем следующие результаты:

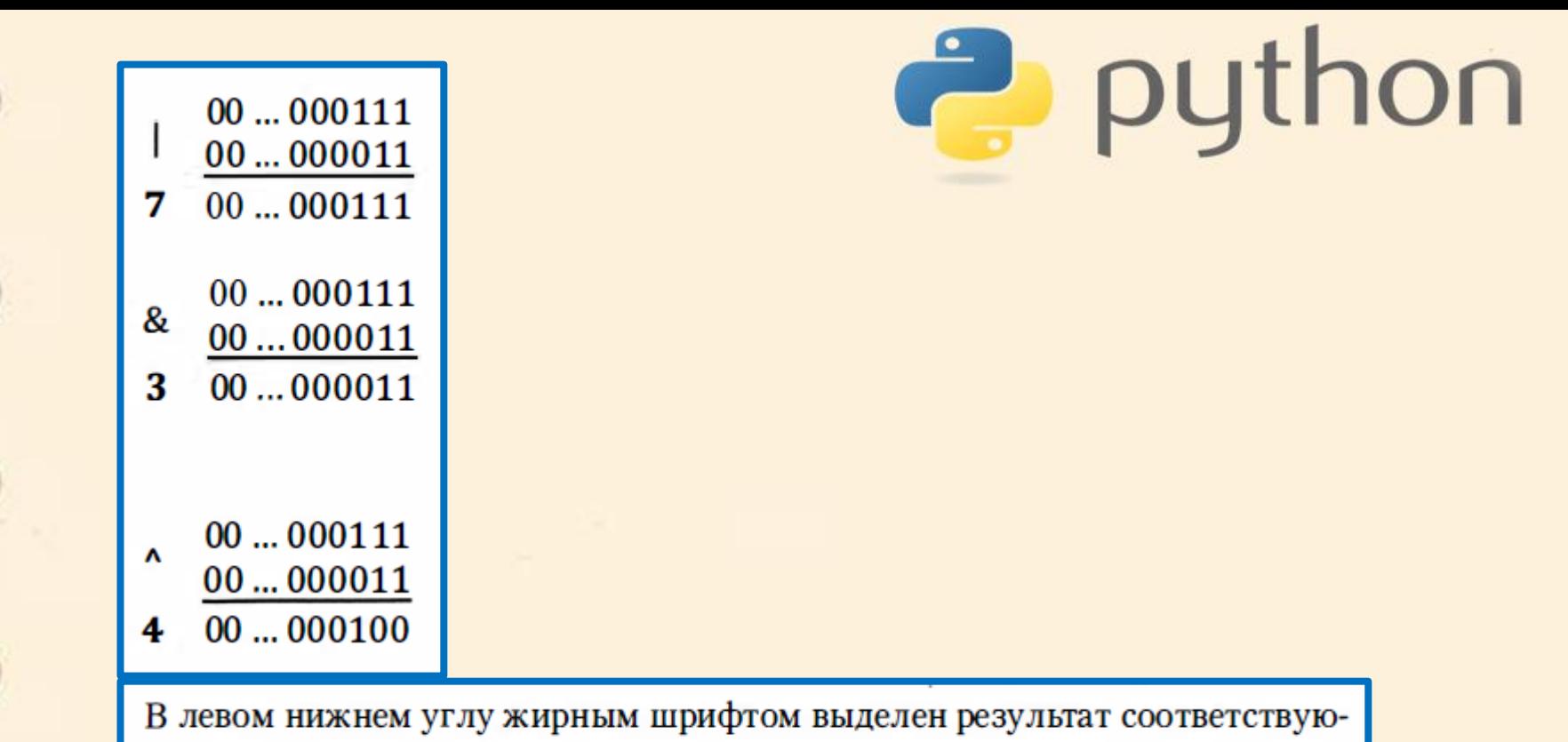

щей операции в десятичной системе счисления.

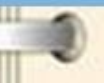

# python • Логические операторы (

С логическими значениями мы столкнемся при проверке условий в условной инструкции (операторе). Значений у логического типа всего два: True (истина) и False (ложь). Для работы со значениями логического типа предназначены специальные операторы, которые принято называть логическими. Используемые в Python логические операторы описаны в таблице 1.5.

Таблица 1.5. Логические операторы

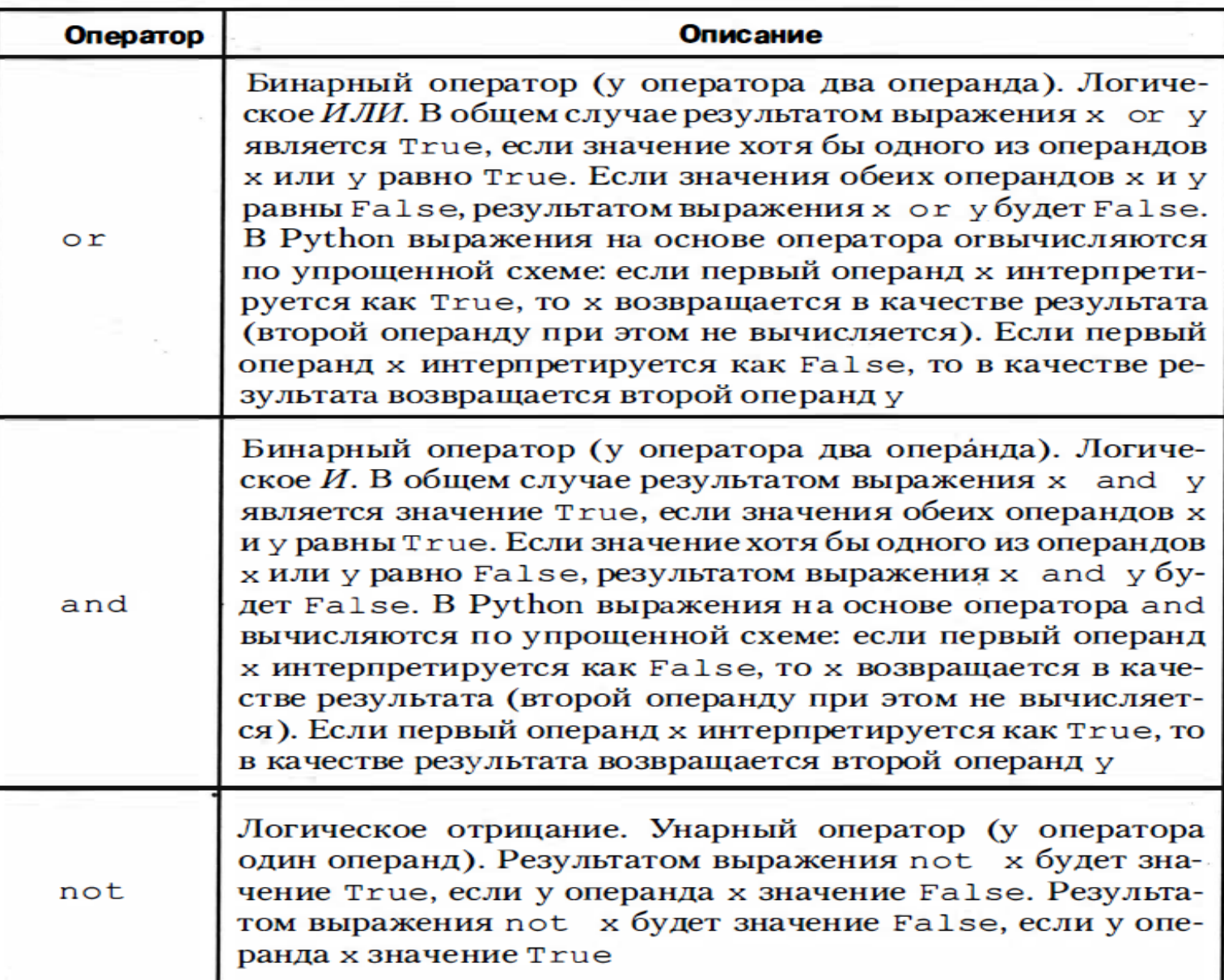

Логические операторы <sup>Э</sup> puthon

#### Листинг 1.5. Логические операторы

```
a = Trueb=nota
print(a, b)c = a and bd = aorbprint(c, d)
```
Результат выполнения программного кода такой:

Результат выполнения программы (из листинга 1.5)

True False False True

#### മ На заметку

В данном случае переменная а ссылается на логическое значение True. Значение переменной b - это значение выражения not а. Поскольку а - это True, то значение выражения not а равно False. Поэтому результатом выражения a and b является значение False, а значением выражения a or b является значение True.

puthon

Хотя по своей сути логические операторы должны возвращать логические значение, в Python это далеко не всегда так. Результатом выражений на основе операндов от и and является один из операндов соответствующего выражения. А операнды не обязательно должны быть логического типа достаточно, чтобы они могли интерпретироваться как логические значения. Ситуацию иллюстрирует следующий пример (программный код в листинre 1.6).

#### Листинг 1.6. Снова логические операторы

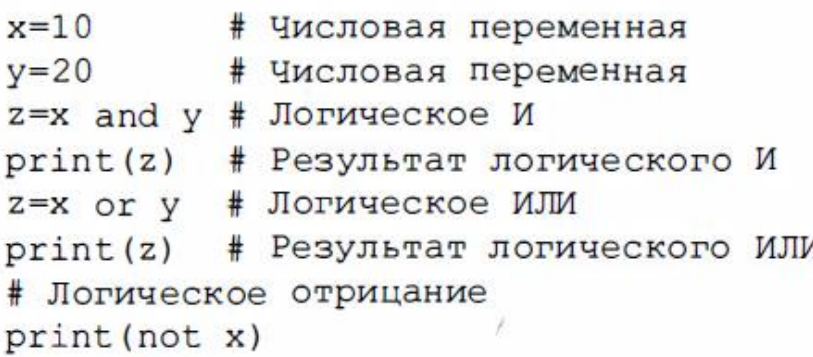

В данном случае логические операторы используются с числовыми операндами. При выполнении программного кода получаем такой результат:

Результат выполнения программы (из листинга 1.6)

20  $10$ False

### python Операторы сравнения

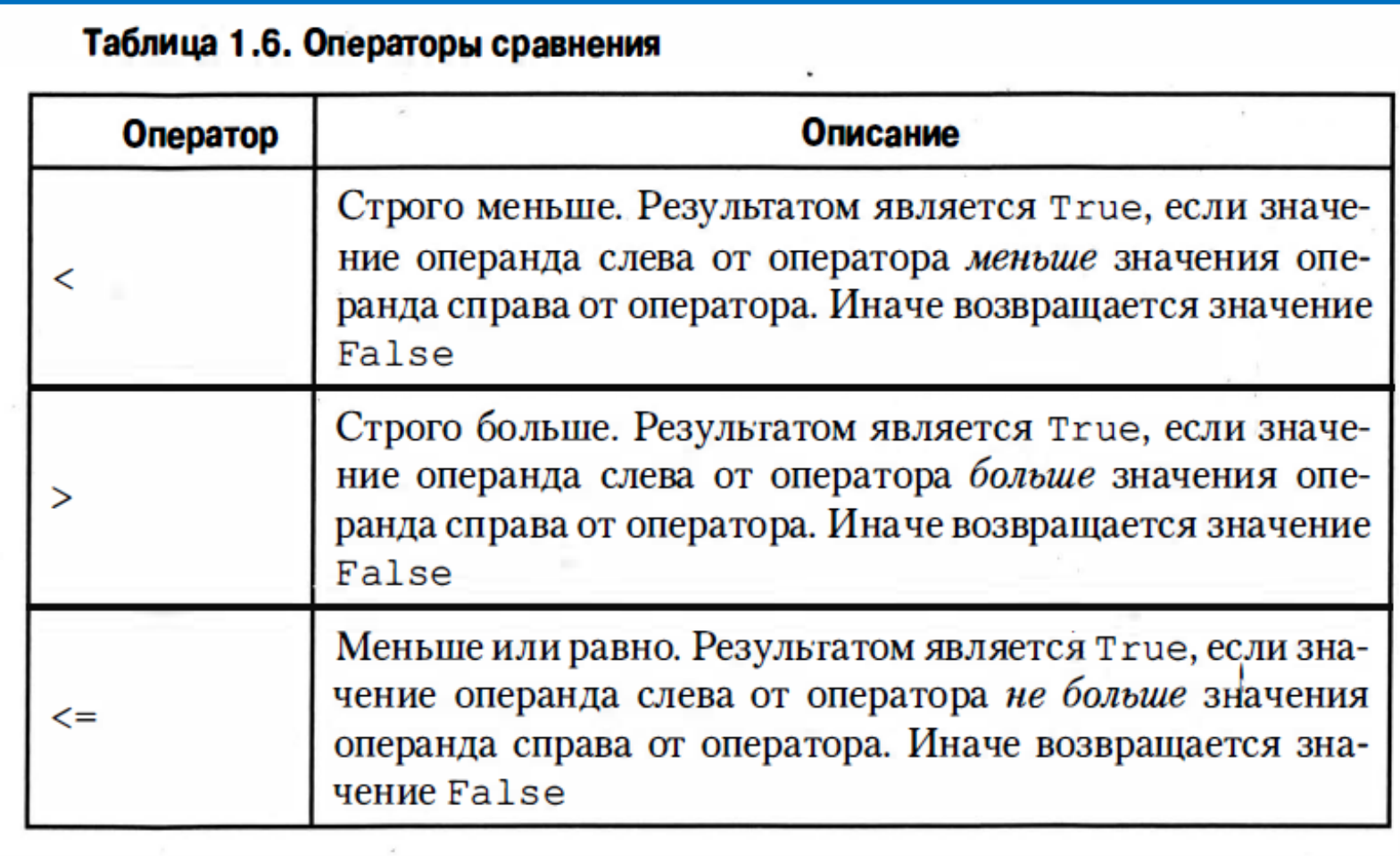

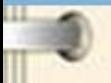

## puthon Операторы сравнения

0

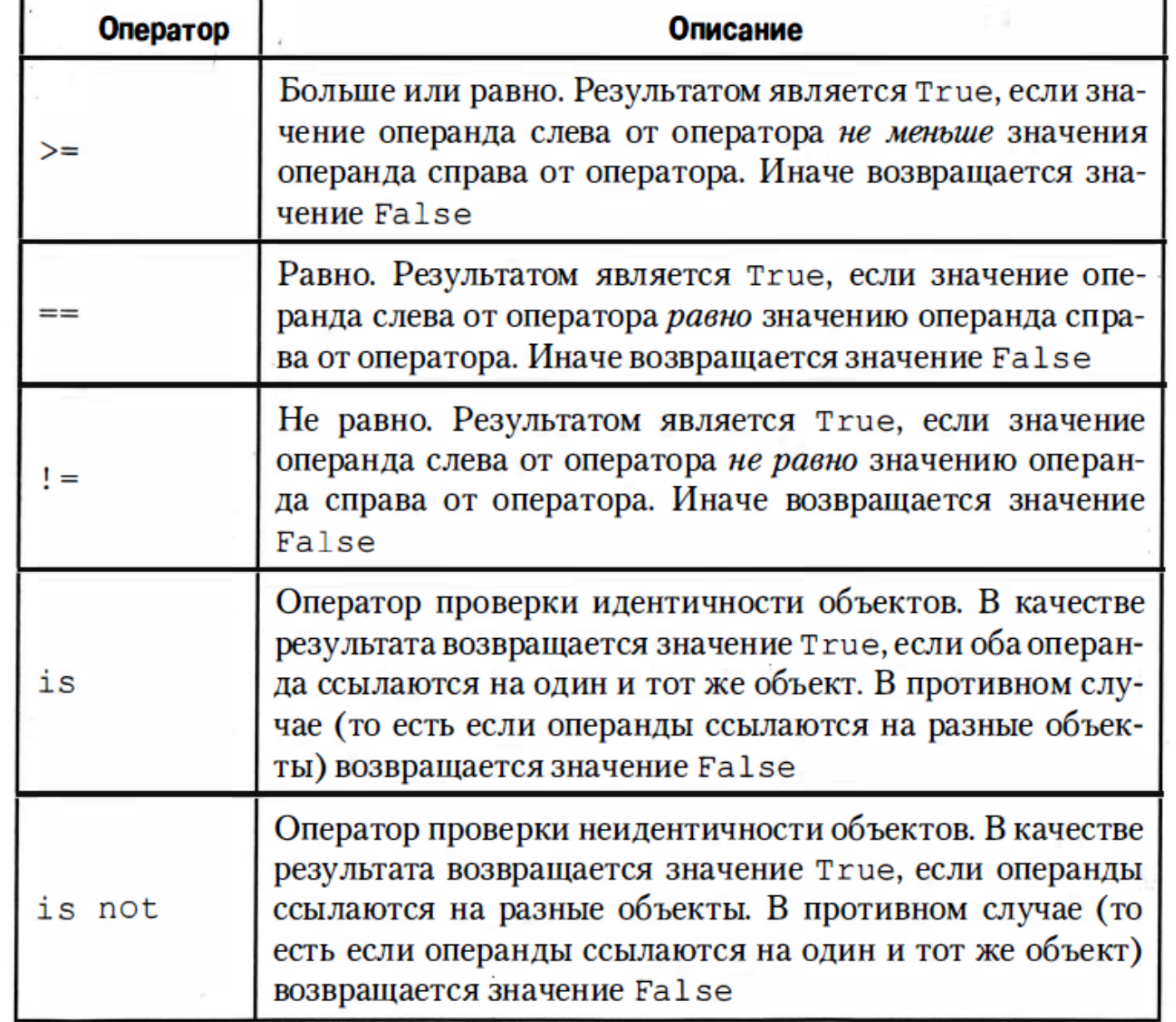

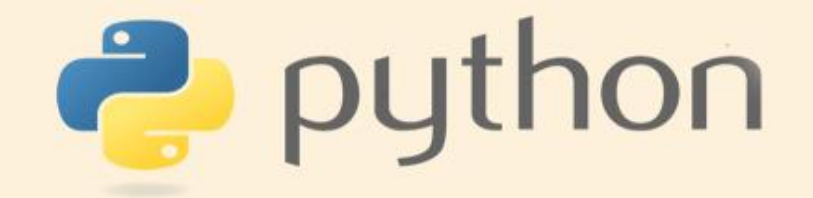

Листинг 1.7. Операторы сравнения

 $a = 100$  $b = 200$ print(a<br />b, a>=b, a = = 100, b ! = 199)

Результат выполнения кода такой:

Результат выполнения программы (из листинга 1.7)

True False True True

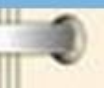

#### Таблица 1.7. Некоторые математические функции

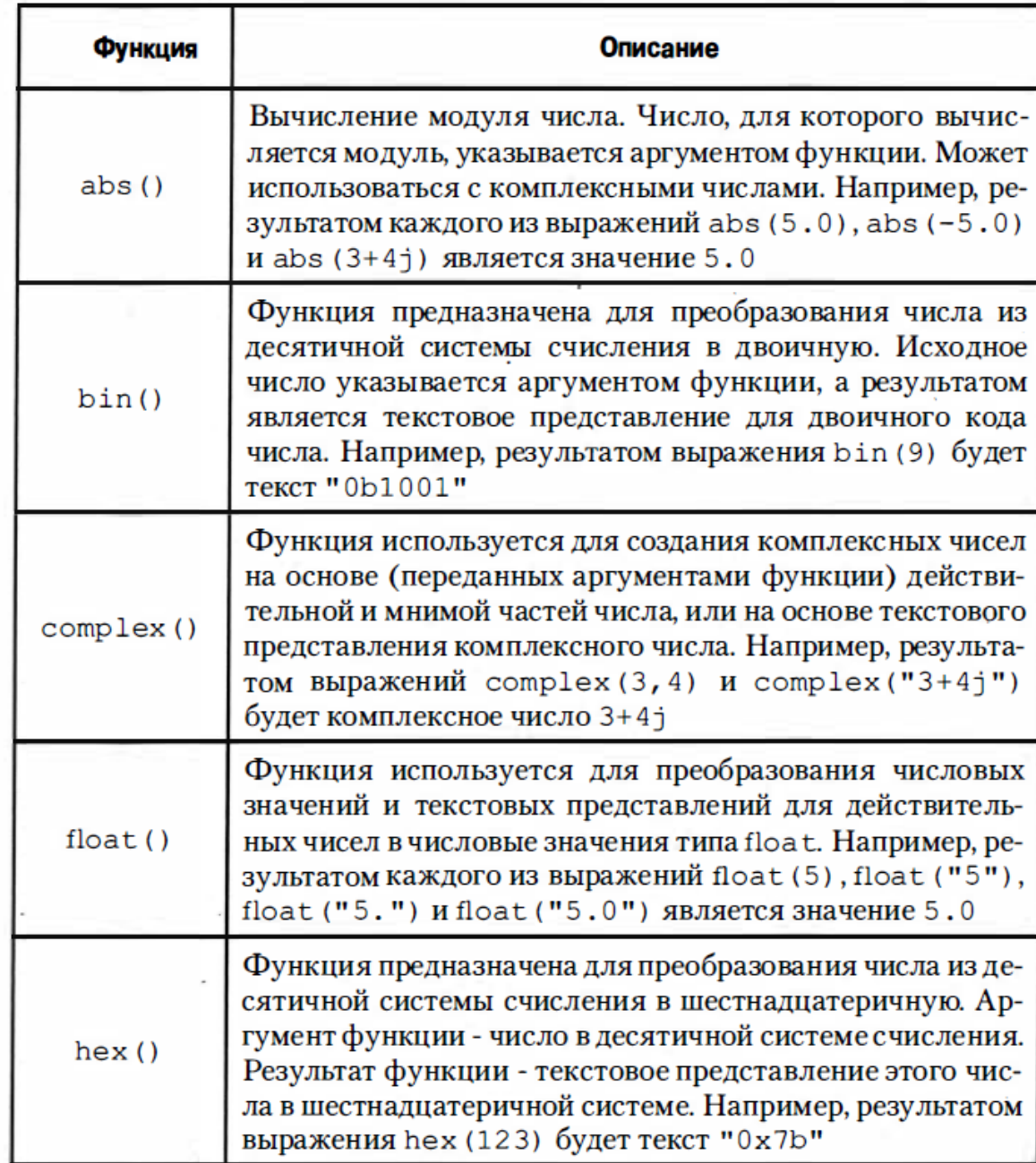

# Tpython

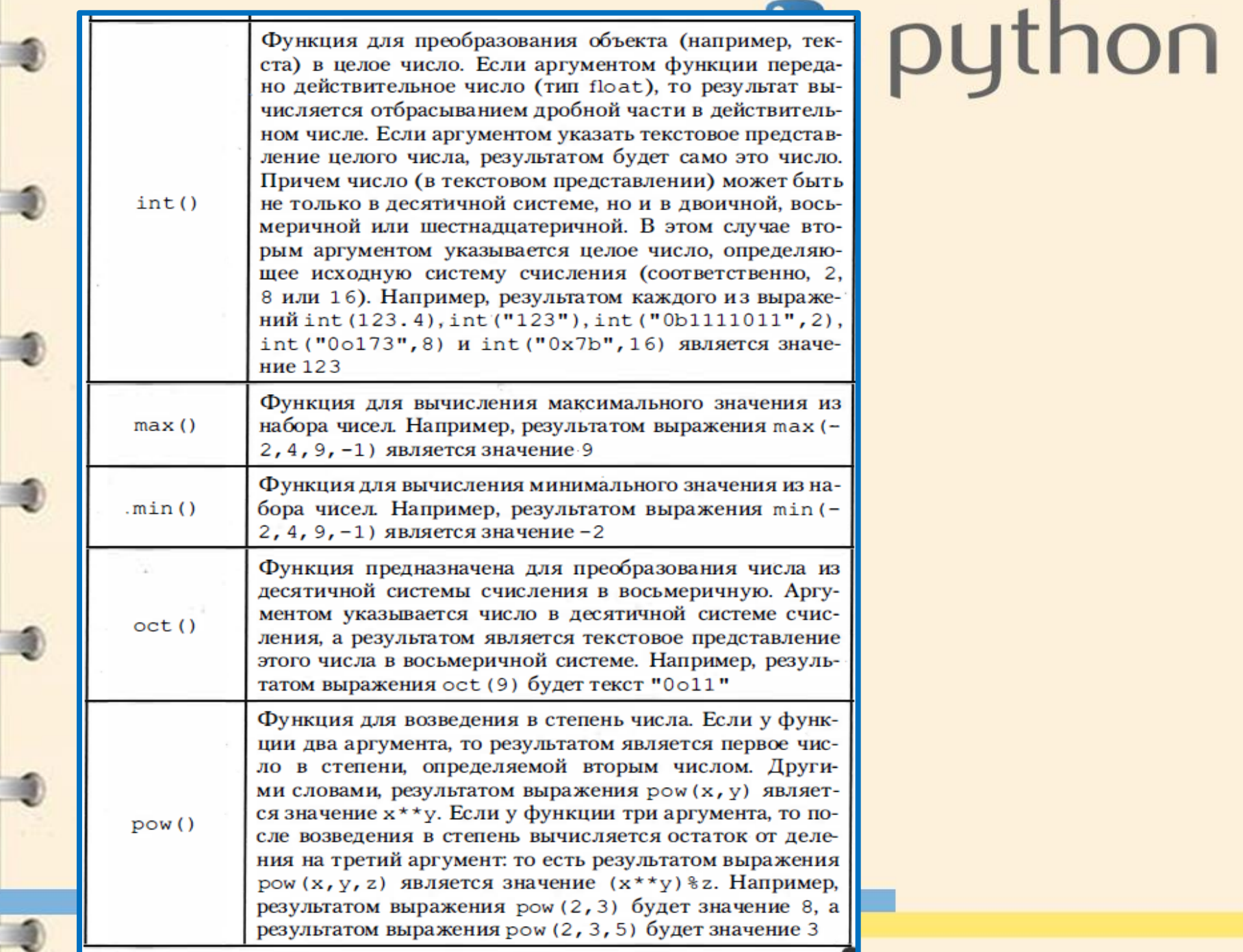

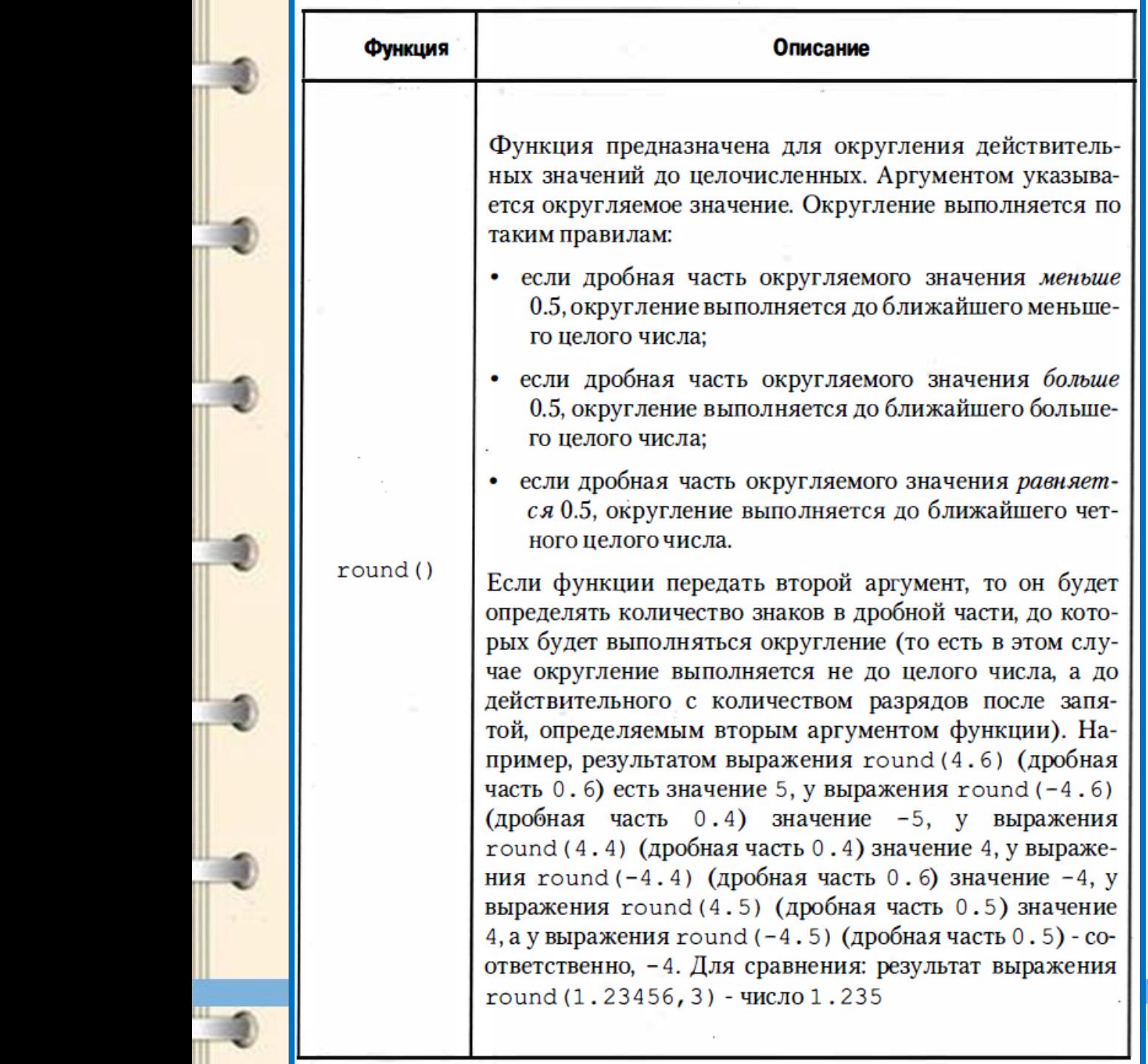